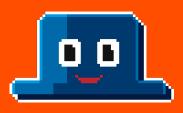

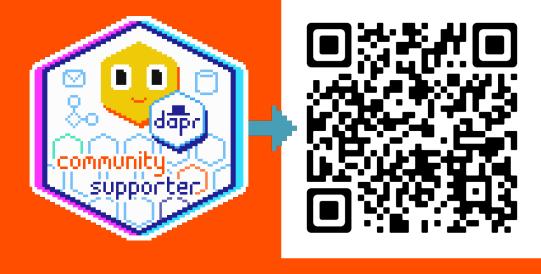

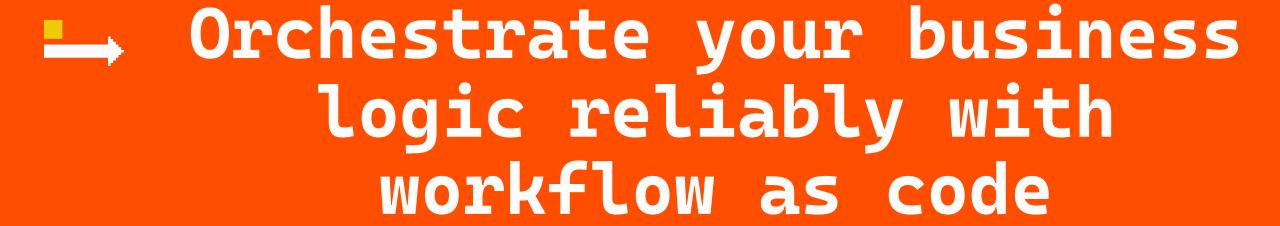

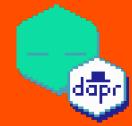

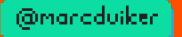

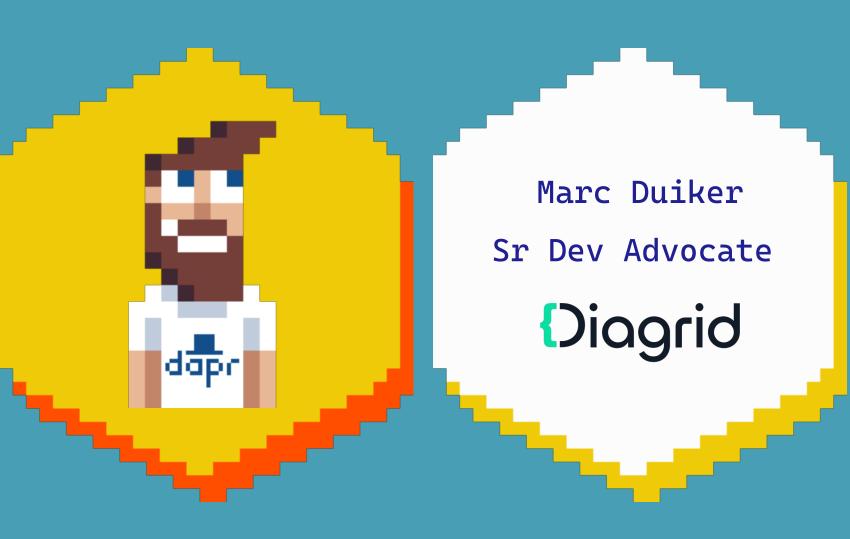

Azure MVP

Dapr Community
Manager

pixel art

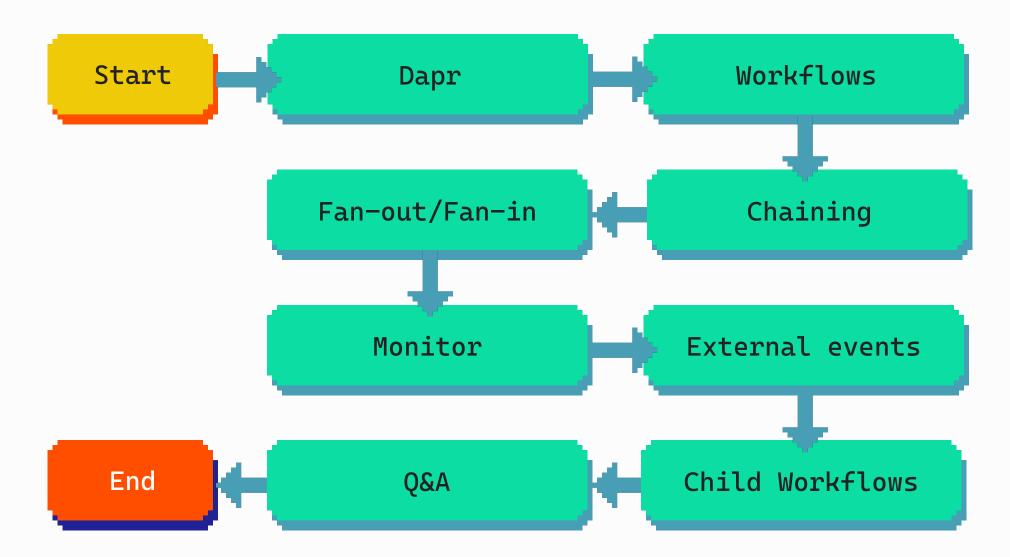

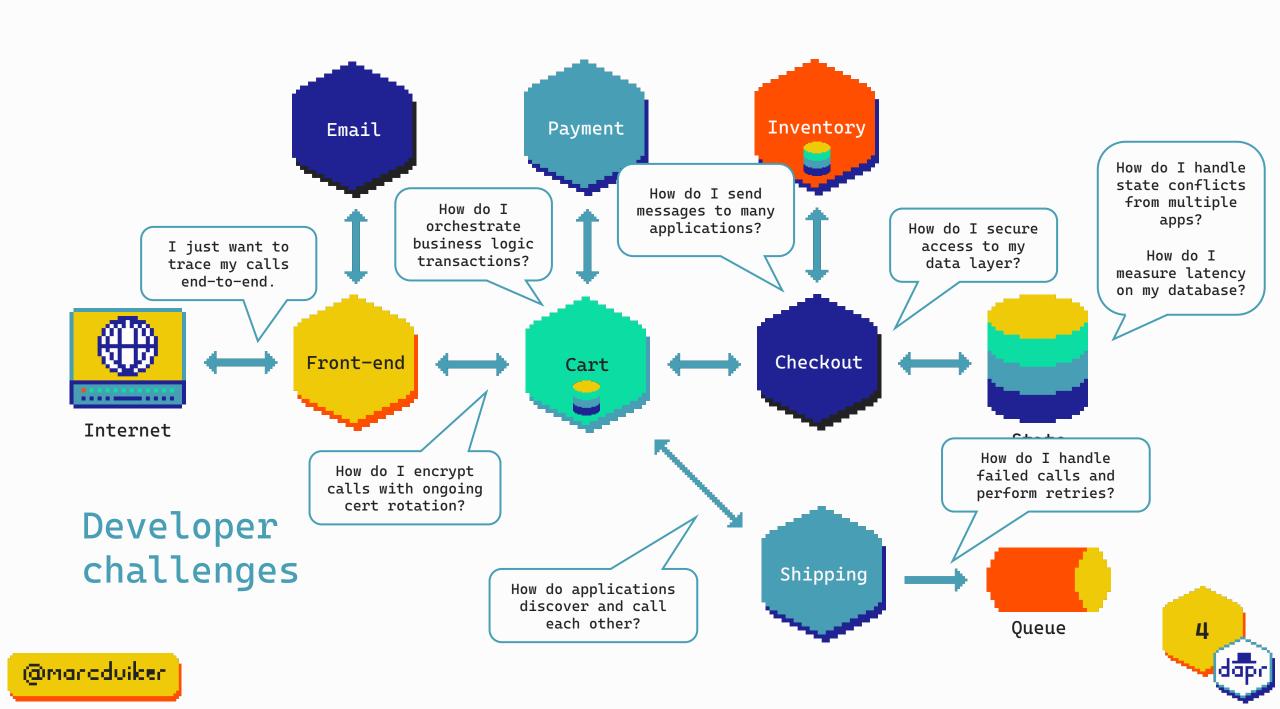

# Distributed application runtime

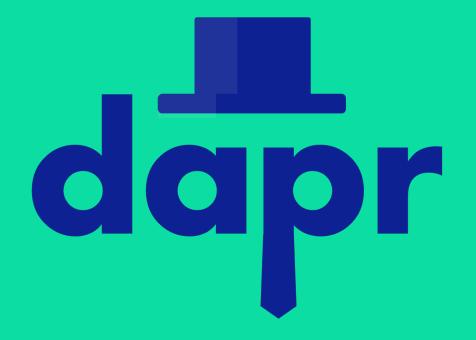

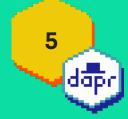

Speeds up microservice development by providing an integrated set of APIs for communication, state, and workflow.

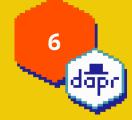

# Built-in security, resiliency and observability capabilities.

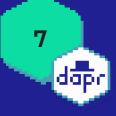

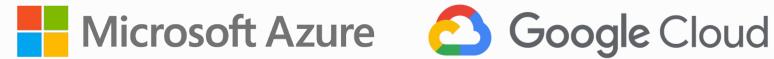

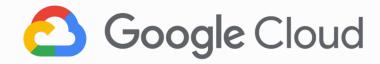

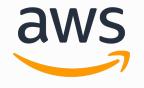

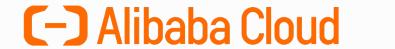

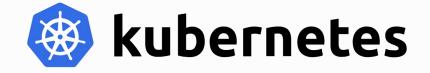

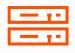

virtual or physical machines

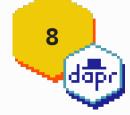

#### Contributing organizations

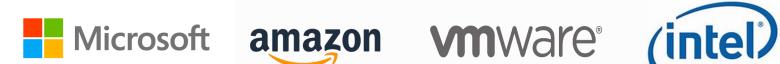

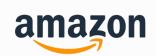

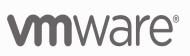

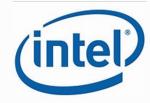

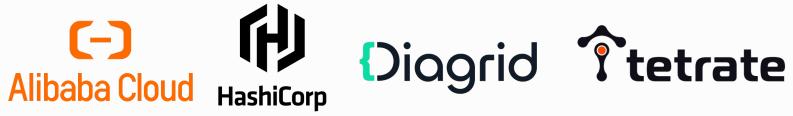

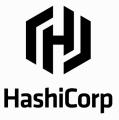

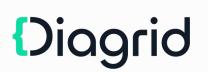

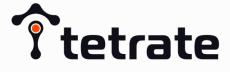

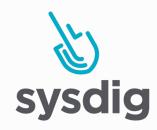

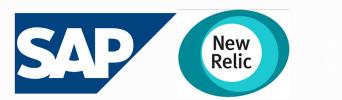

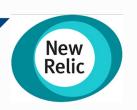

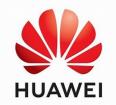

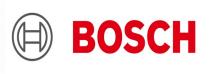

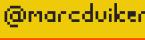

#### Dapr APIs

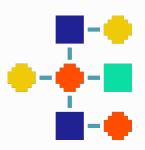

Service invocation

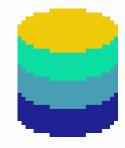

State Management

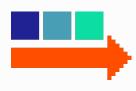

Publish & subscribe

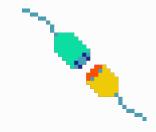

Bindings (input & output)

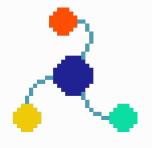

**Observability** 

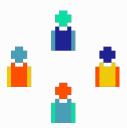

Actors

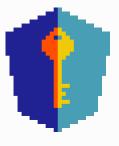

Secret Stores

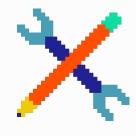

External Configuration

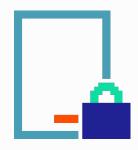

Distributed Lock

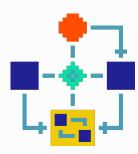

Workflows

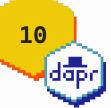

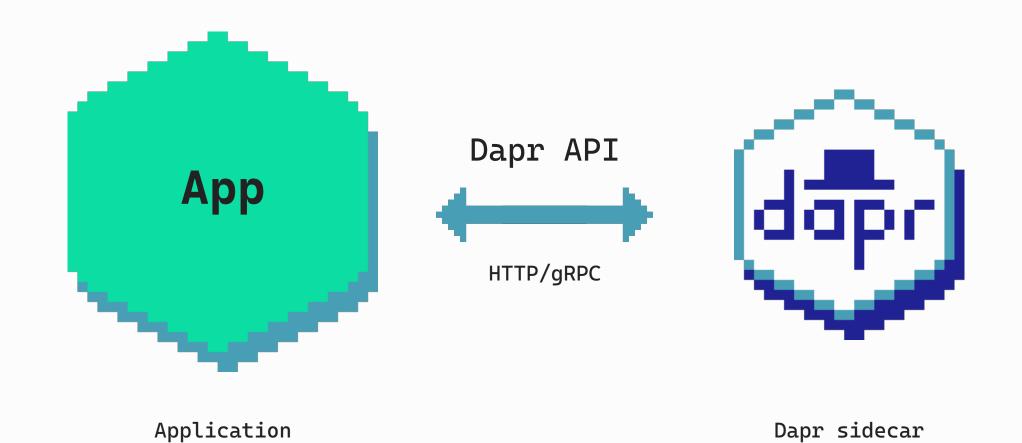

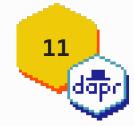

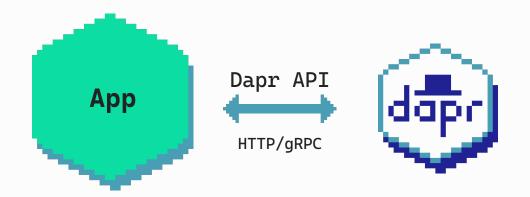

POST http://localhost:3500/v1.0/invoke/cart/method/order

GET http://localhost:3500/v1.0/state/inventory/item50

**POST** http://localhost:3500/v1.0/publish/mybroker/order-messages

GET http://localhost:3500/v1.0/secrets/vault/password42

POST http://localhost:3500/v1.0-beta1/workflows/dapr/businessprocess/start

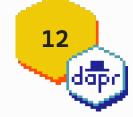

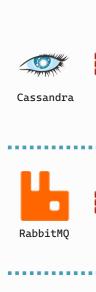

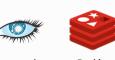

Redis Firebase

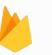

Azure CosmosDB

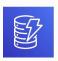

DynamoDB

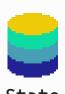

State Management

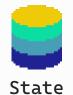

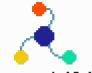

Datadog

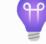

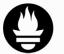

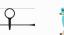

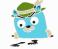

**Observability** 

App Insights

Prometheus

Zipkin

Compon**≜**R**t**s

Jeager

Redis

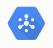

Pub/Sub

GCP

GCP

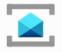

Service Bus

Azure AWS

Publish & subscribe

Configuration

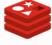

Redis

Azure App Configuration

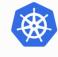

Secrets

Kubernetes HashiCorp

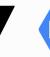

Secret mngr

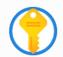

Azure

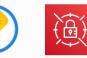

KeyVault Secrets mngr

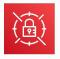

SQS

Secret Stores

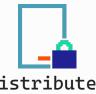

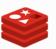

Distributed Lock

Redis

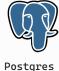

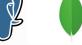

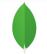

MongoDB

Vault

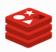

Redis

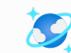

Azure

CosmosDB

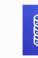

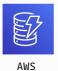

DynamoDB

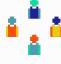

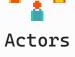

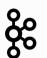

Kafka

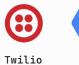

Storage

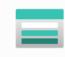

Azure

Storage

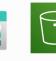

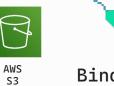

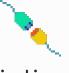

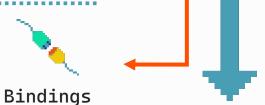

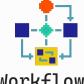

Workflows

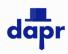

Dapr Workflow

13

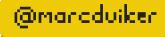

# Workflows

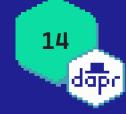

# A sequence of tasks or activities that are performed to accomplish a specific goal.

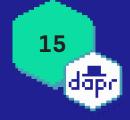

#### Business Process Automation

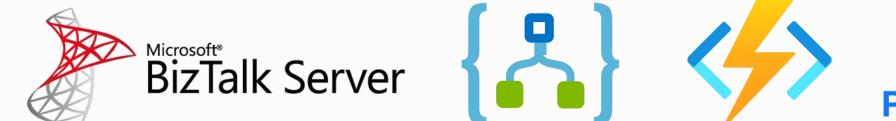

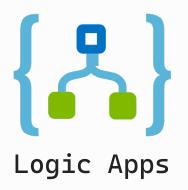

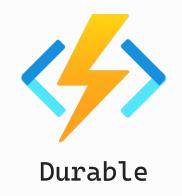

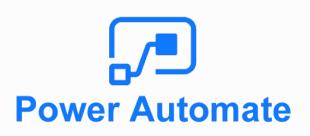

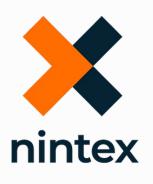

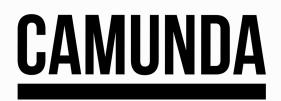

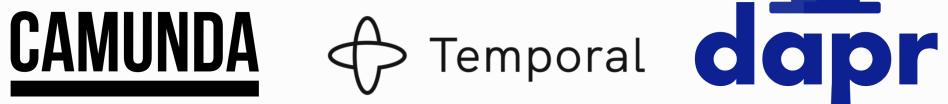

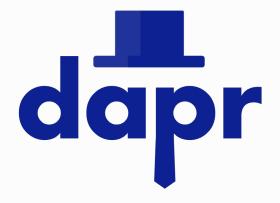

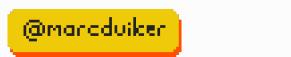

# Dapr workflow works with all the other integrated APIs

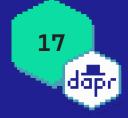

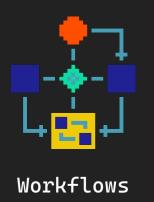

# Workflow patterns

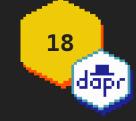

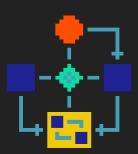

Workflows

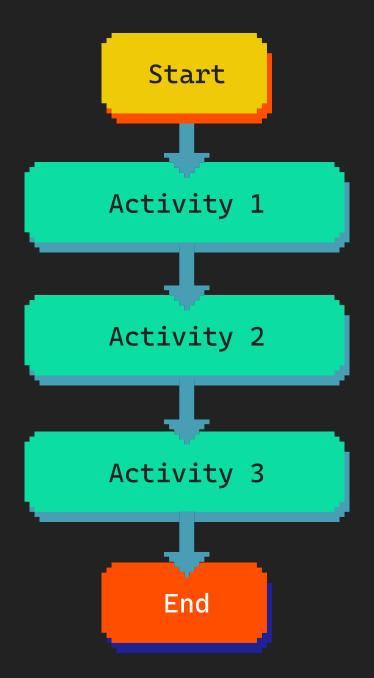

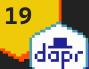

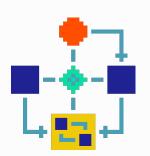

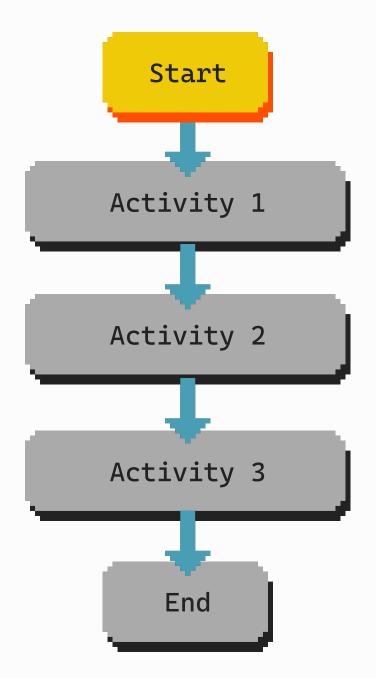

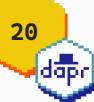

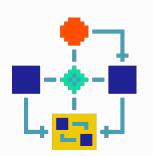

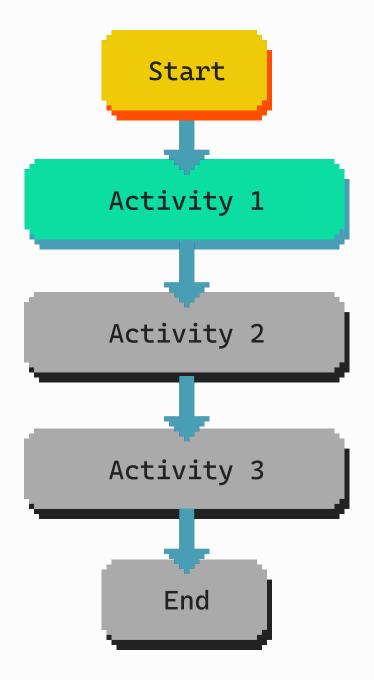

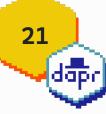

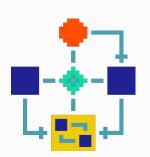

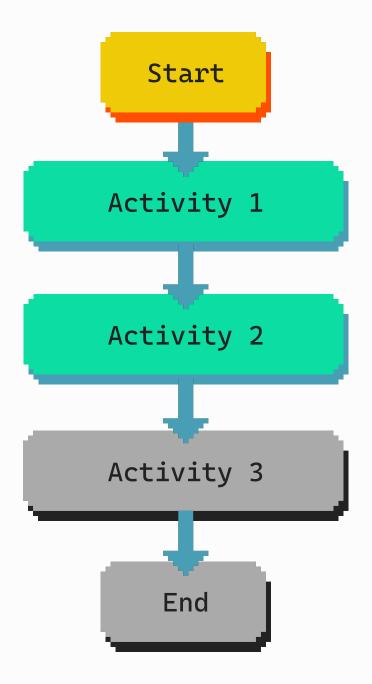

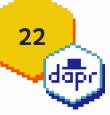

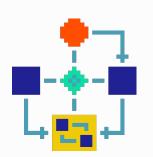

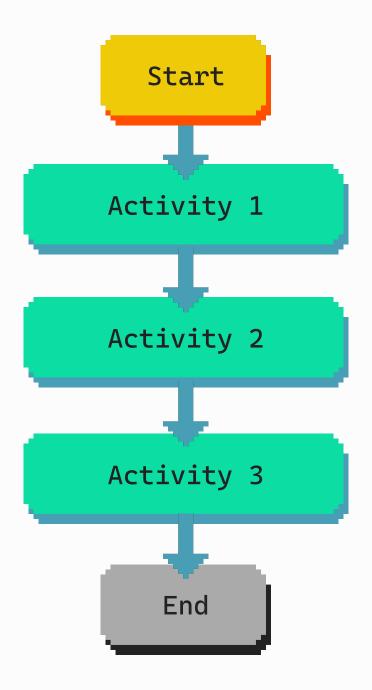

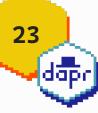

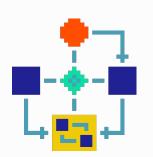

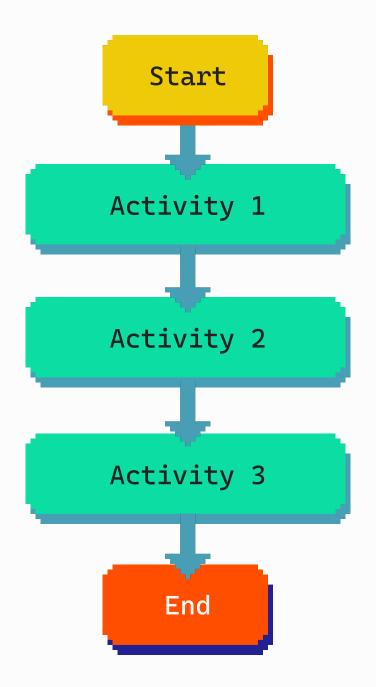

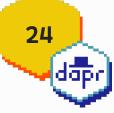

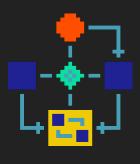

Workflows

Start

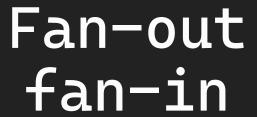

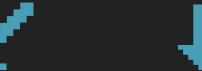

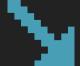

Activity 1

Activity 2

Activity 3

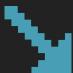

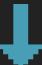

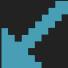

End

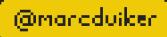

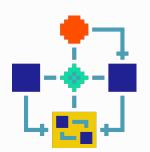

Start

## Fan-out fan-in

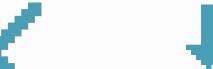

Activity 1

Activity 2

Activity 3

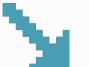

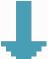

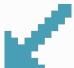

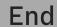

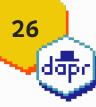

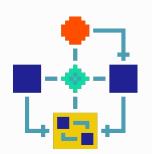

Start

## Fan-out fan-in

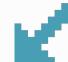

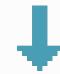

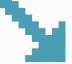

Activity 1

Activity 2

Activity 3

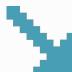

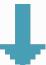

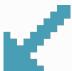

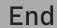

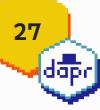

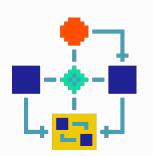

Start

## Fan-out fan-in

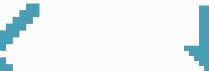

Activity 1

Activity 2

Activity 3

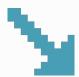

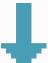

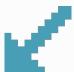

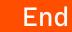

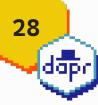

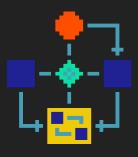

Workflows

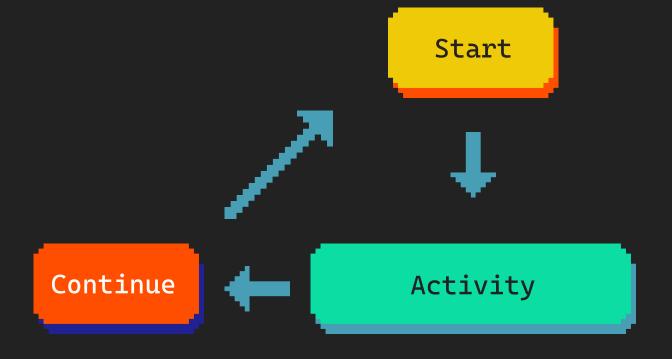

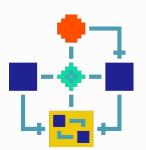

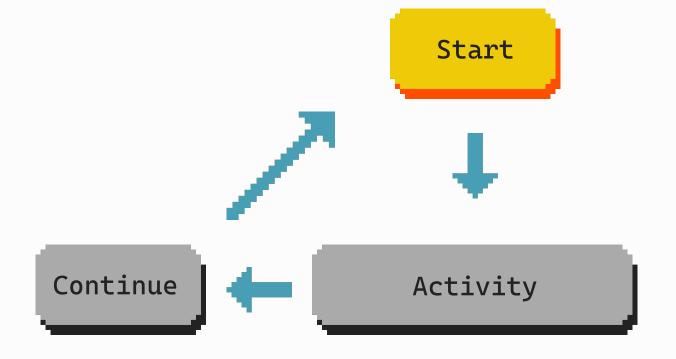

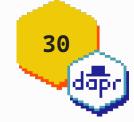

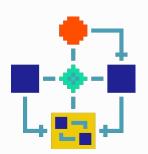

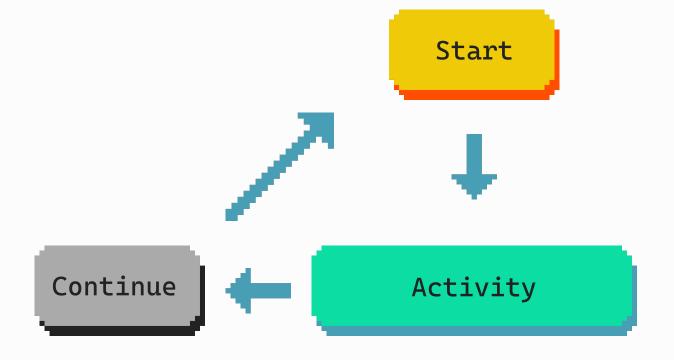

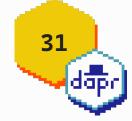

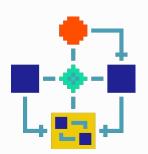

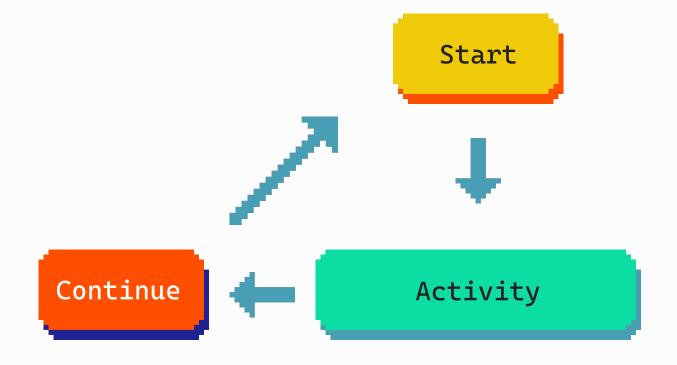

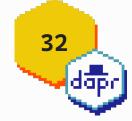

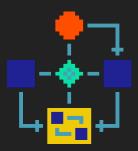

Workflows

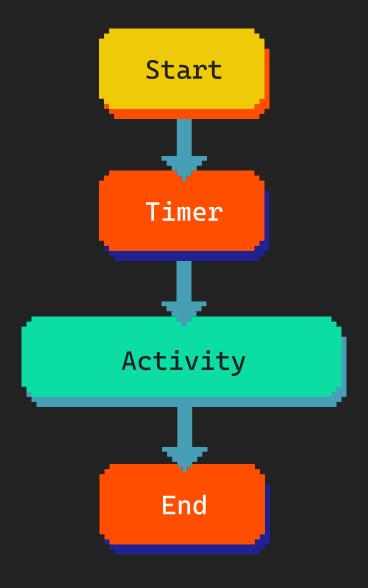

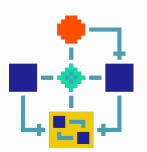

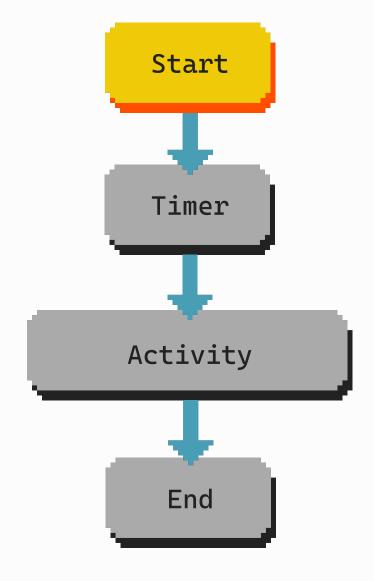

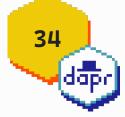

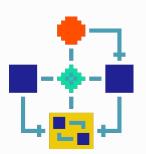

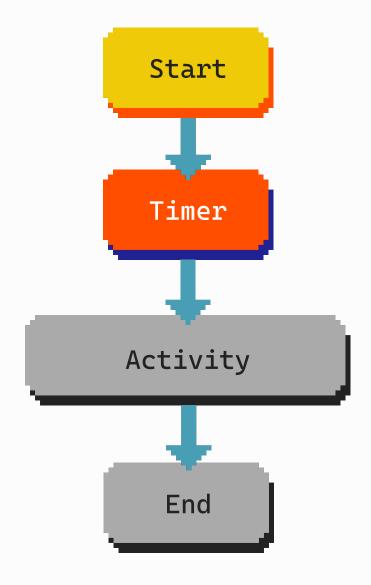

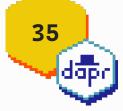

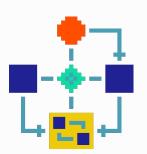

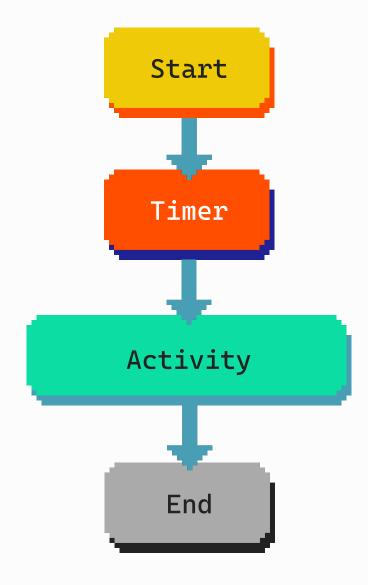

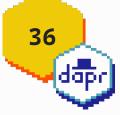

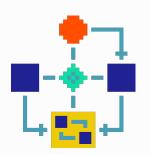

### Timer

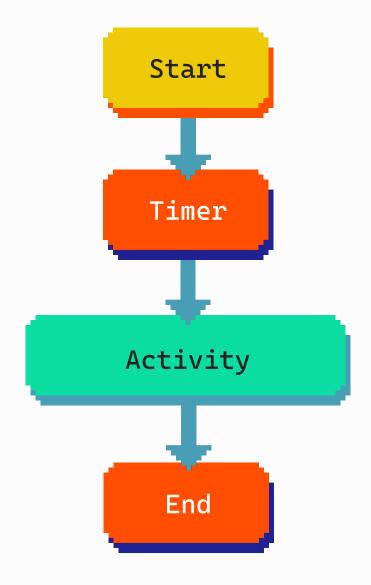

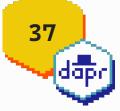

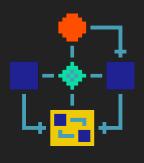

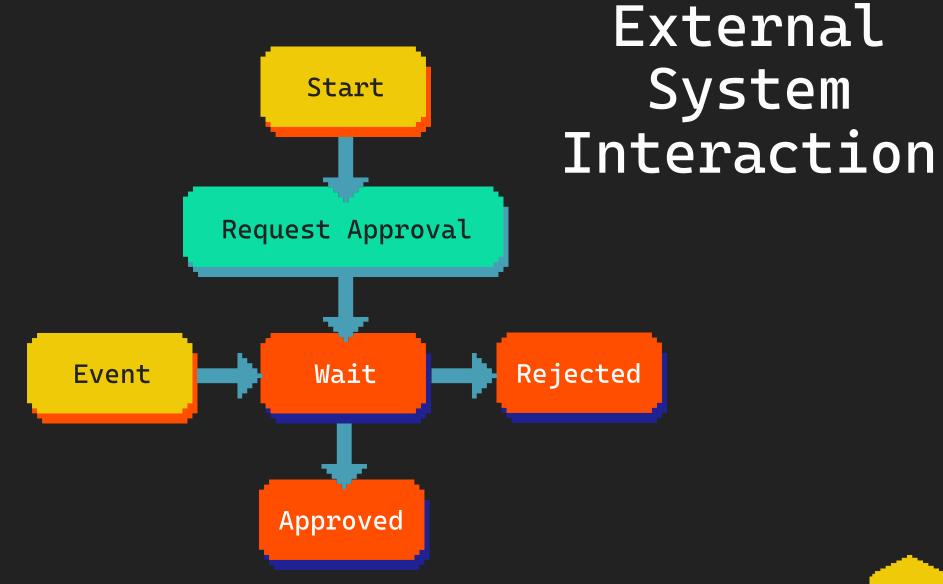

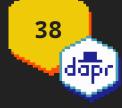

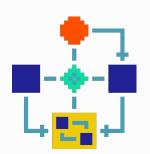

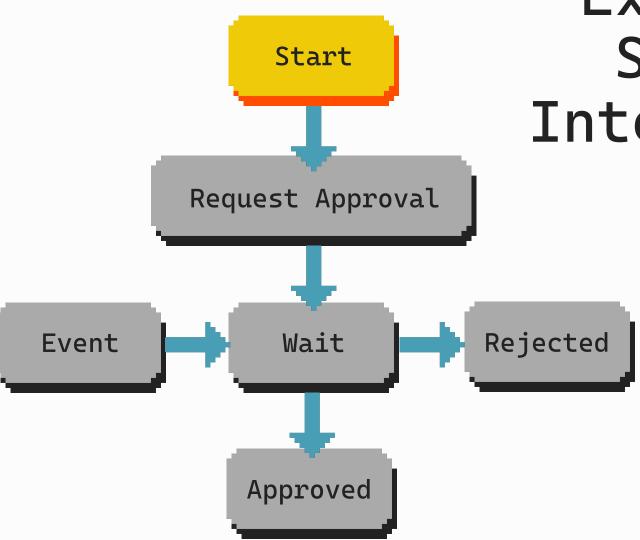

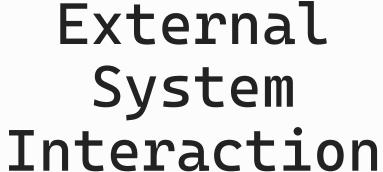

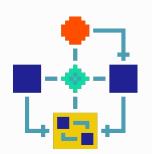

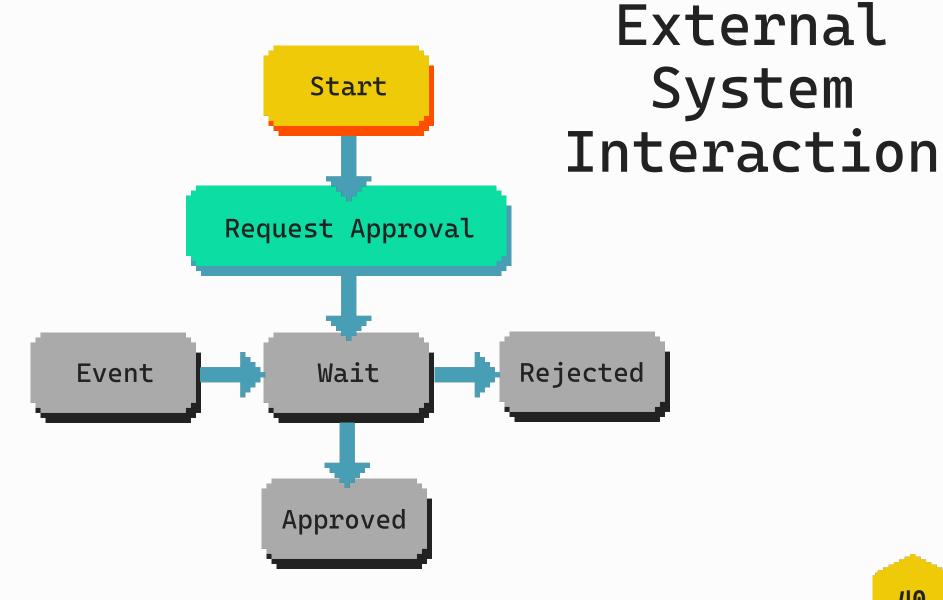

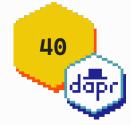

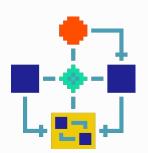

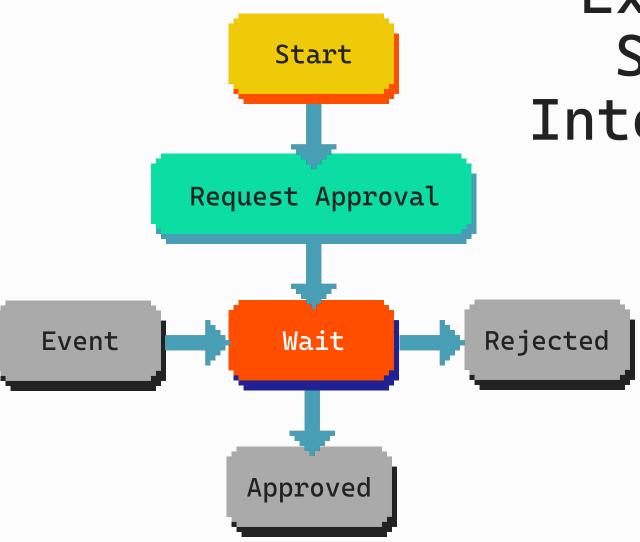

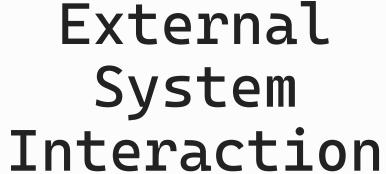

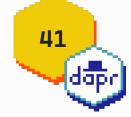

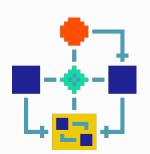

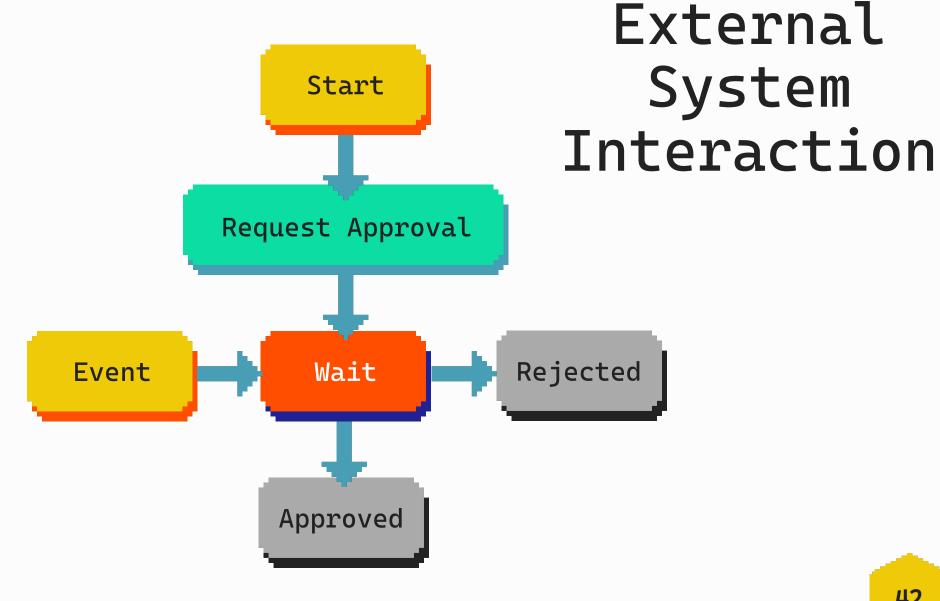

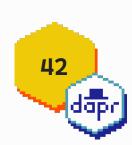

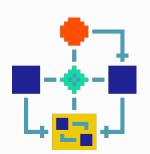

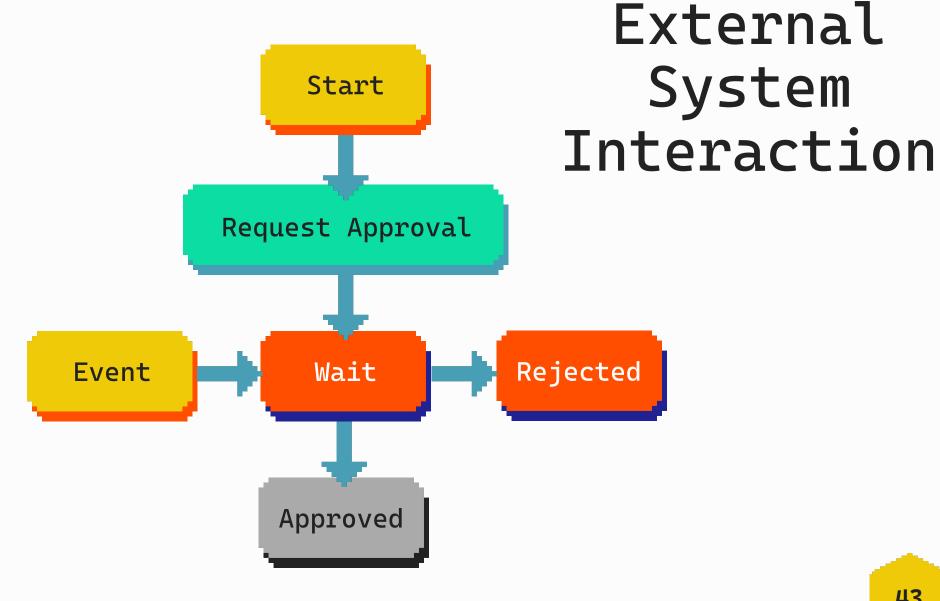

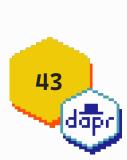

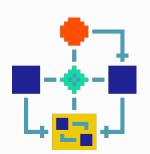

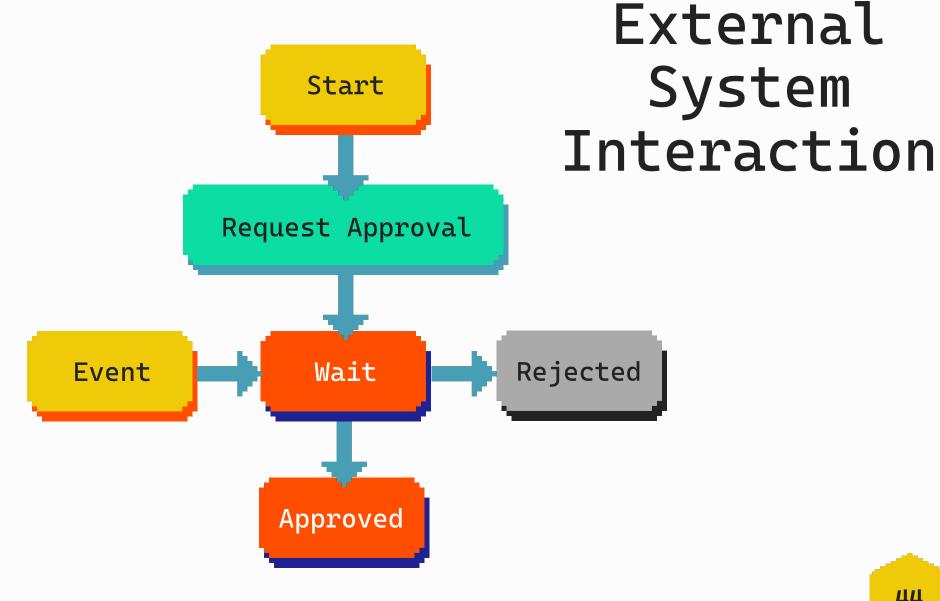

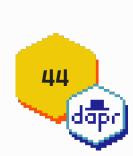

# The workflow engine

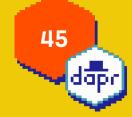

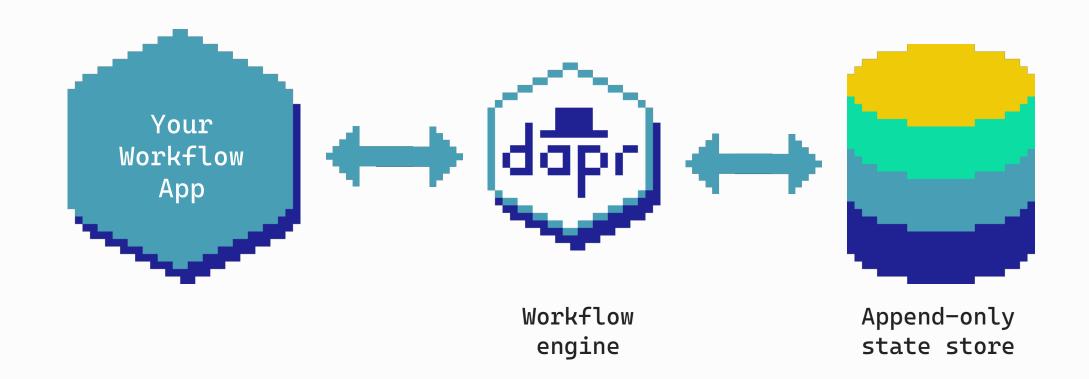

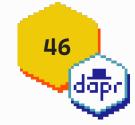

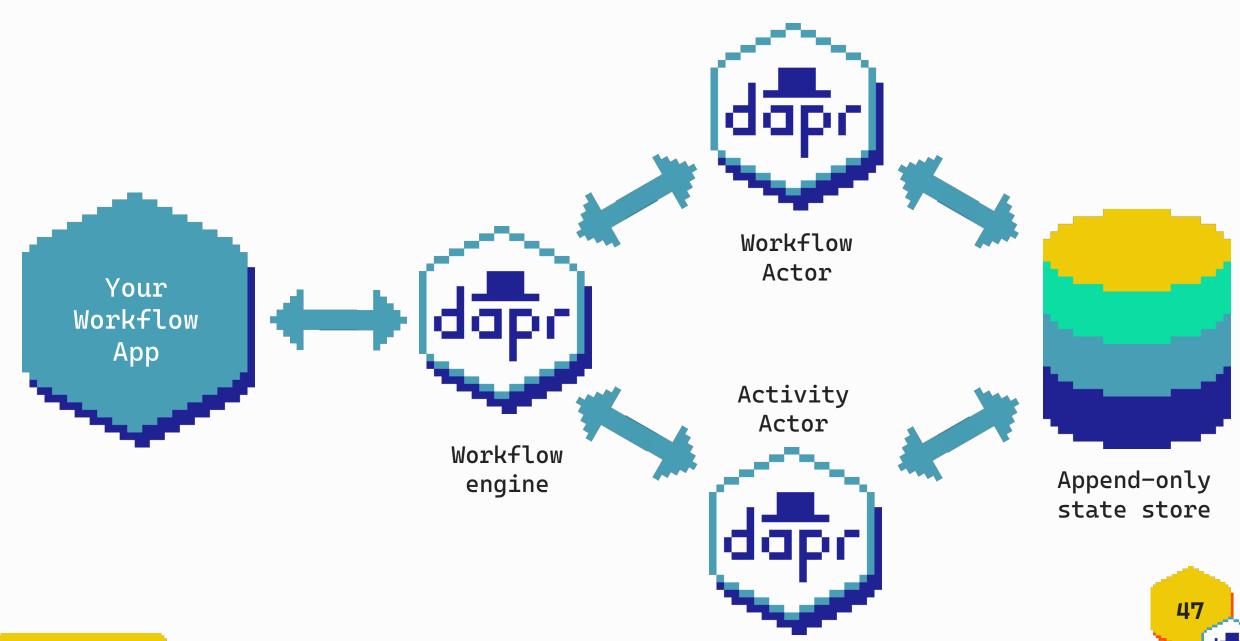

@manaduiken

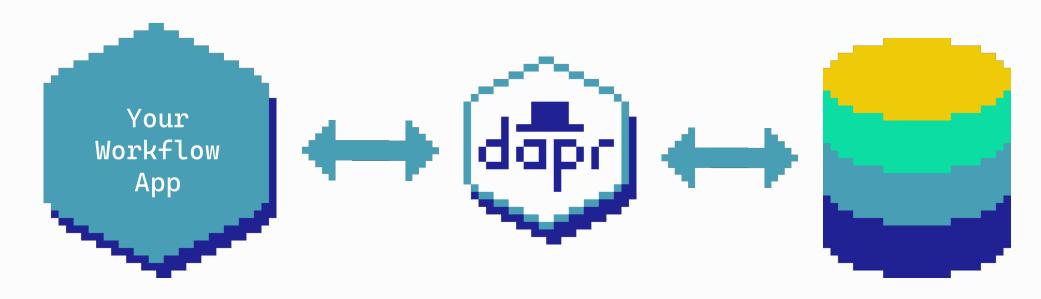

Contains definition of a sequence of activities

Schedules and manages activity executions (incl resiliency)

Contains workflow state, input and outputs of activities

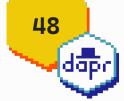

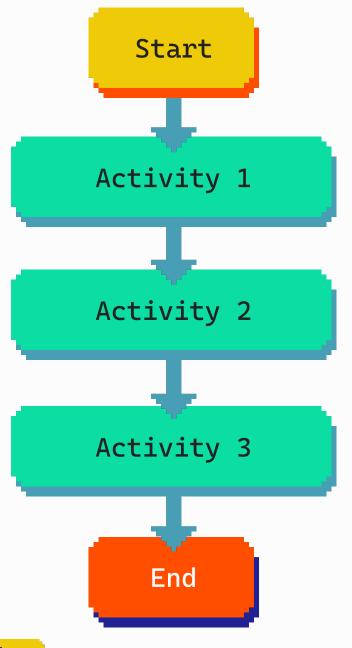

# Replay & checkpointing

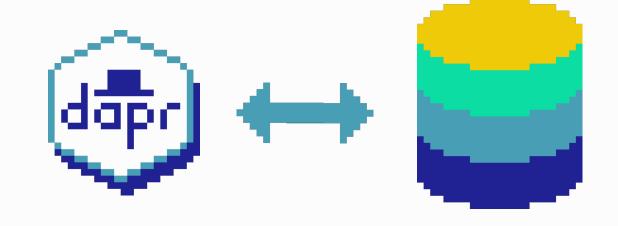

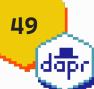

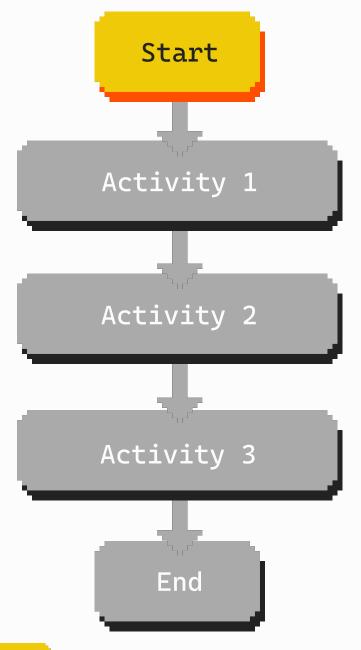

#### Start Workflow

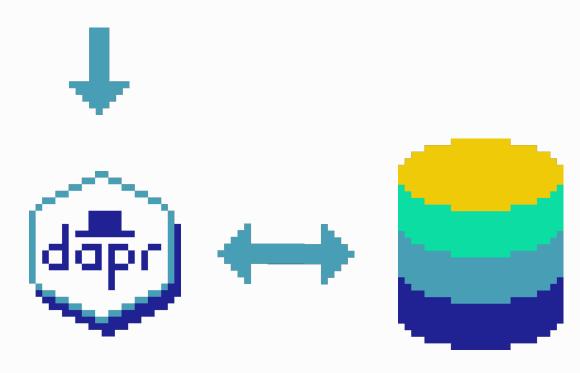

Store start & input

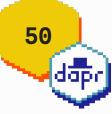

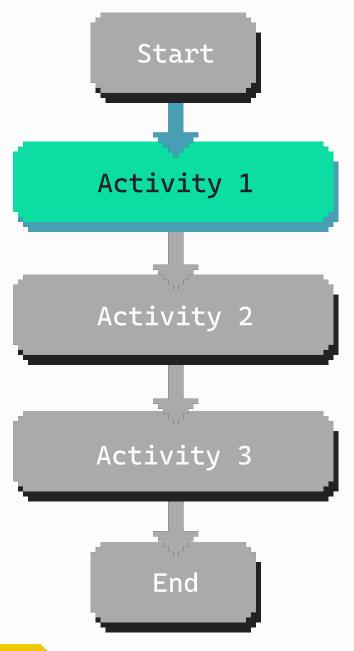

## Schedule & execute Activity 1

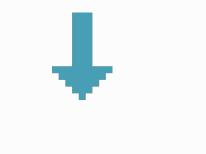

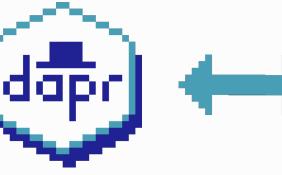

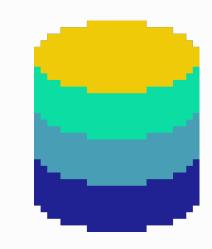

Store input & output

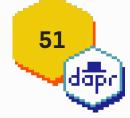

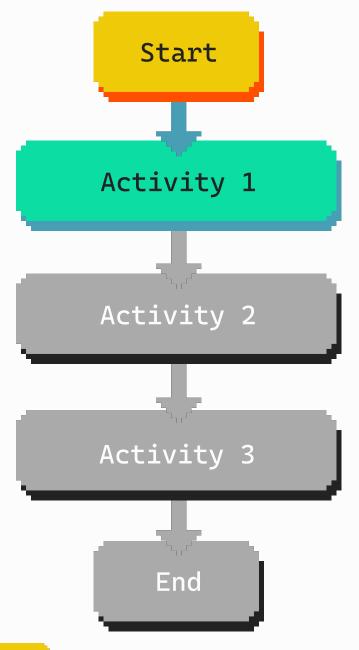

### Replay Workflow

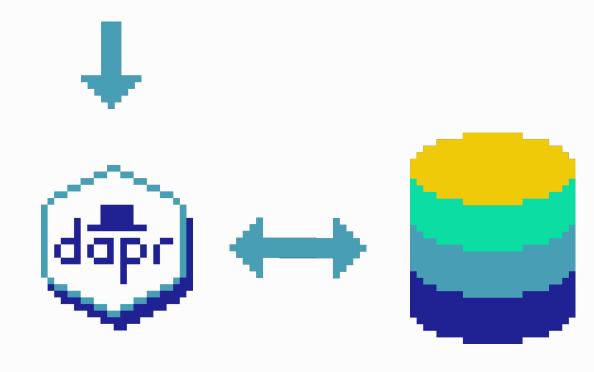

Activity 1 has been executed already

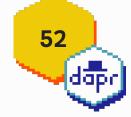

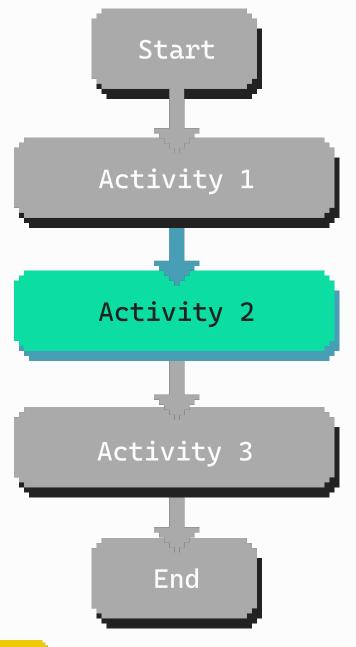

## Schedule & execute Activity 2

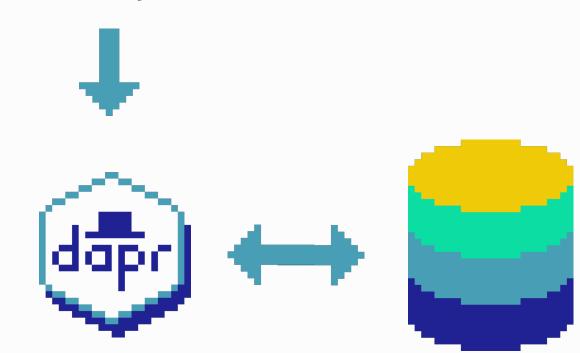

Store input & output

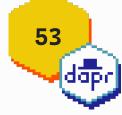

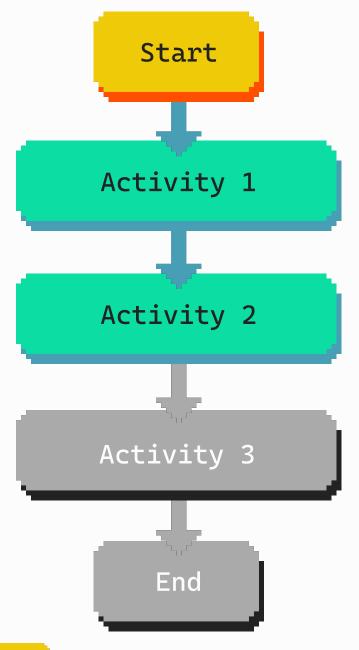

### Replay Workflow

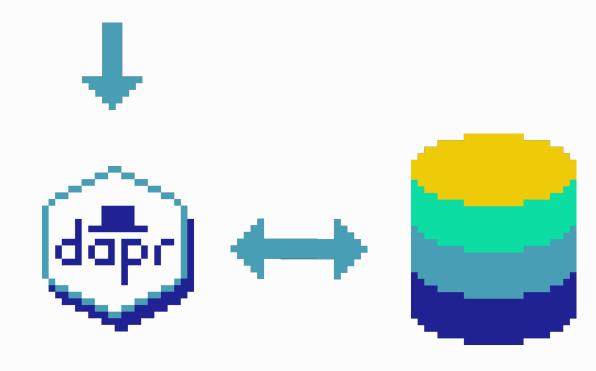

Activity 1 & 2 have been executed already

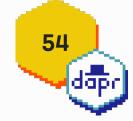

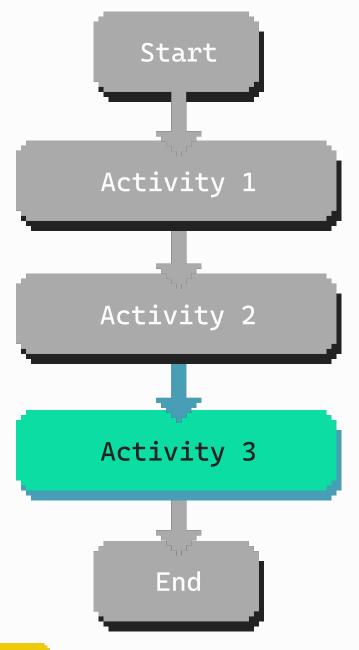

## Schedule & execute Activity 3

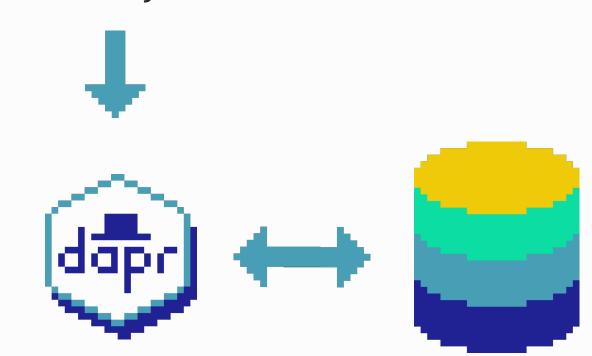

Store input & output

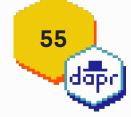

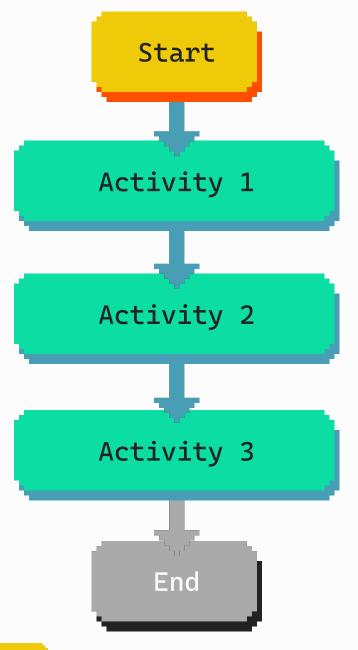

### Replay Workflow

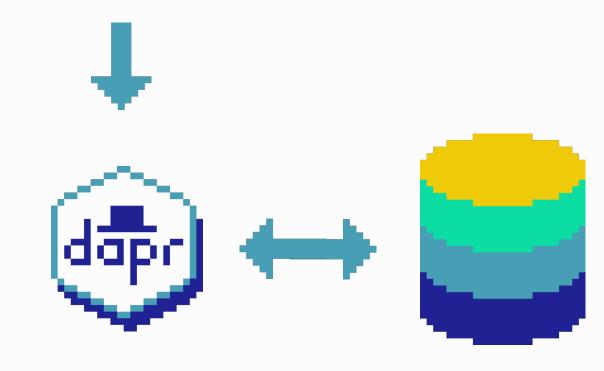

Activity 1,2 & 3 have been executed already

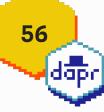

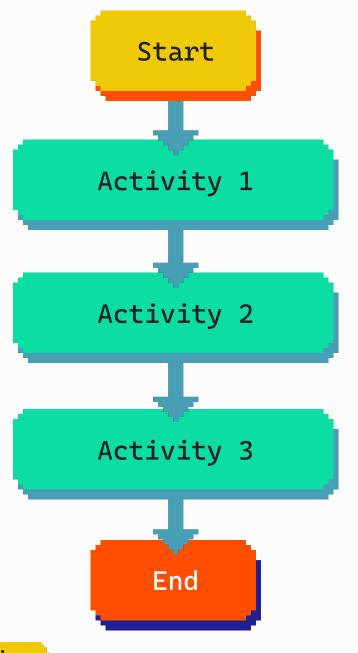

### Workflow is completed

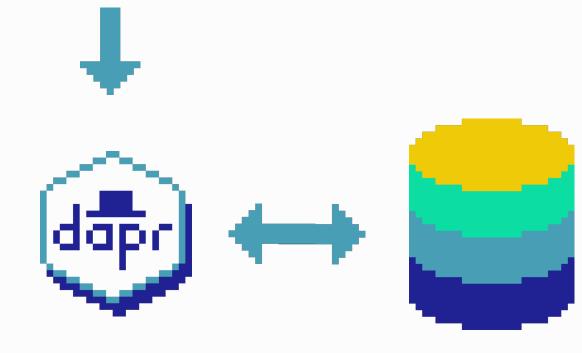

Store completion & output

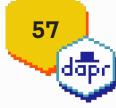

# Workflow demos

github.com/diagrid-labs/dapr-workflow-demos

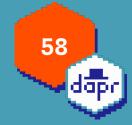

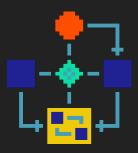

### Hello World

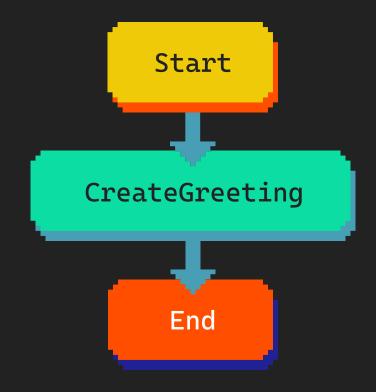

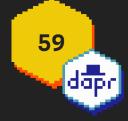

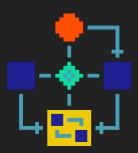

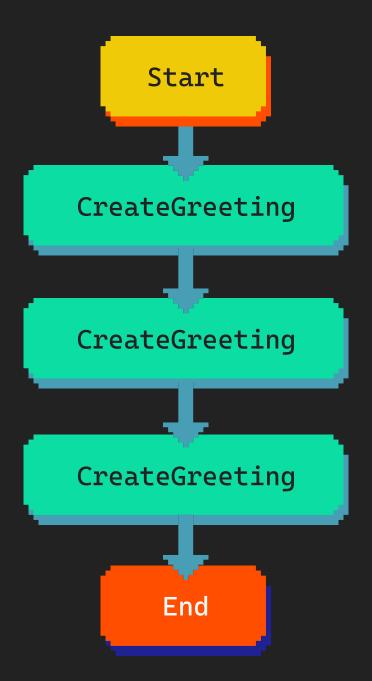

# Chaining

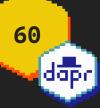

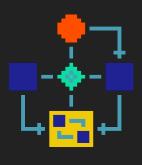

Start

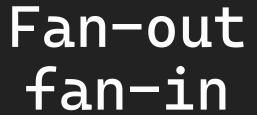

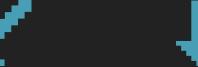

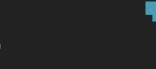

CreateGreeting

CreateGreeting

CreateGreeting

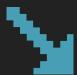

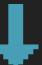

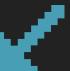

End

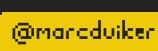

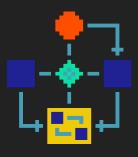

### Monitor

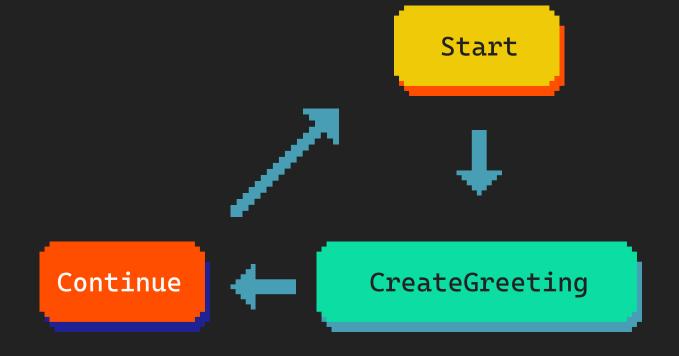

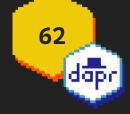

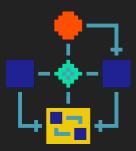

## Timer

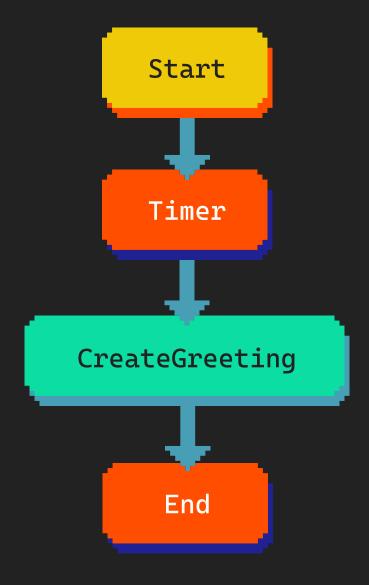

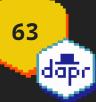

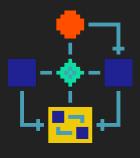

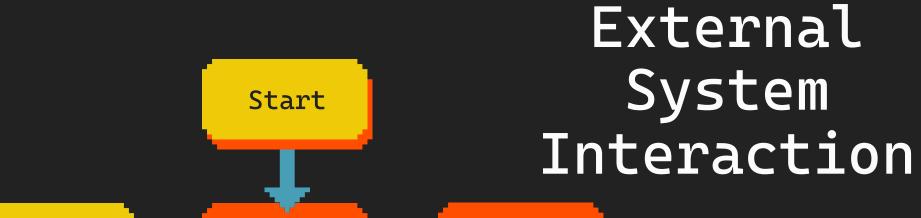

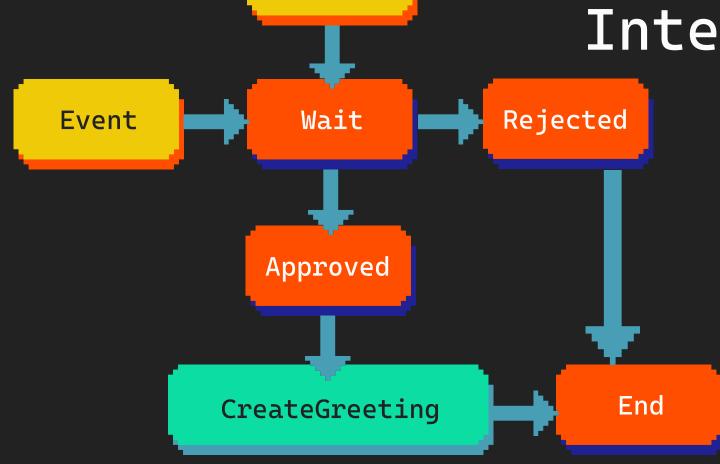

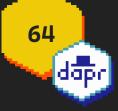

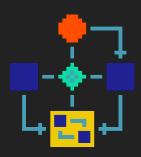

# Start Child Workflow 1 Child Workflow 2 Child Workflow 3 End

# Child Workflows

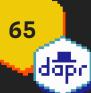

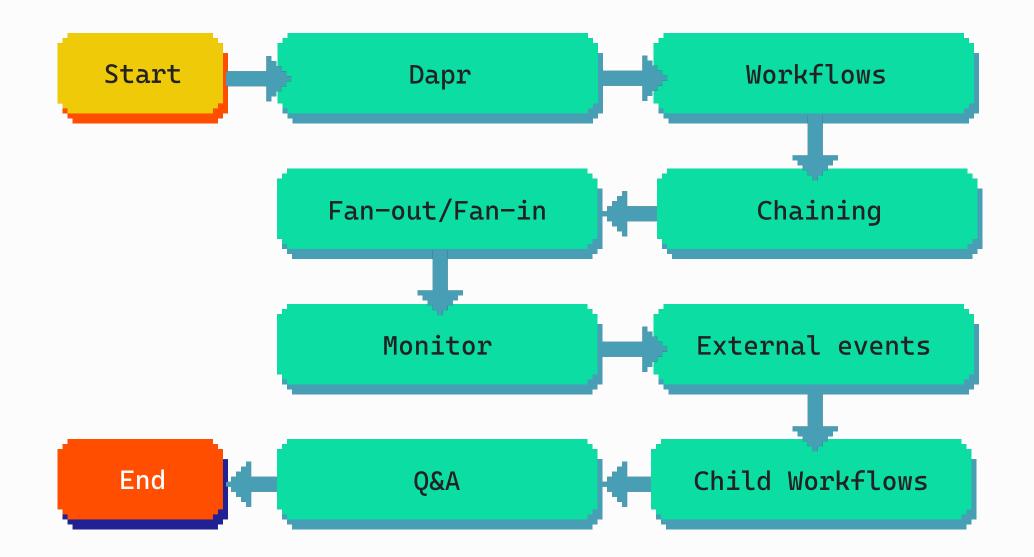

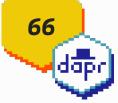

# Claim this Holopin badge!

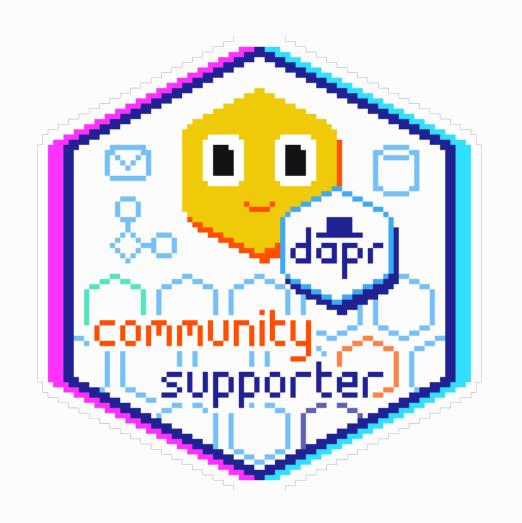

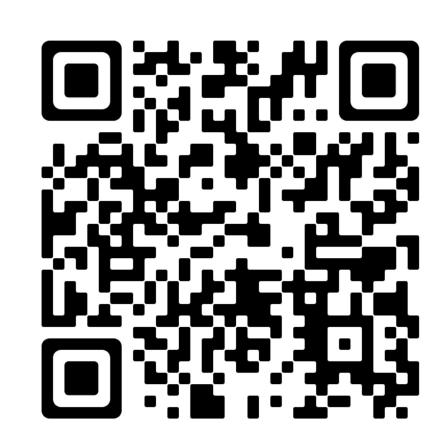

bit.ly/dapr-supporter

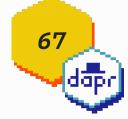

### github.com/diagrid-labs/dapr-workflow-demos

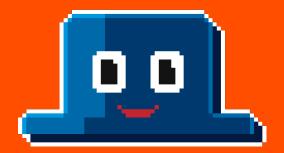

Join the Dapr Discord!

bit.ly/dapr-discord

marcduiker.dev

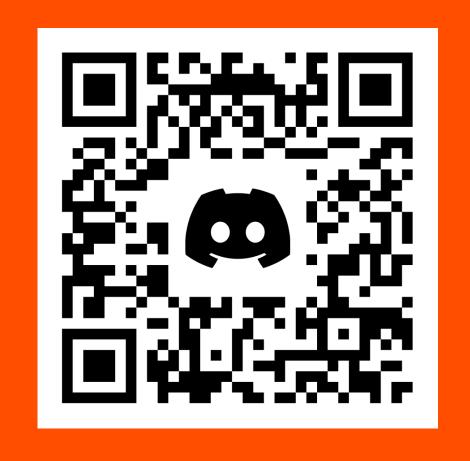

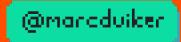